## BryteWave<sup>™</sup> K-12 Edition

BryteWave K–12 Edition delivers a consistent reading environment—whether you're reading from your desktop, tablet, or smartphone.

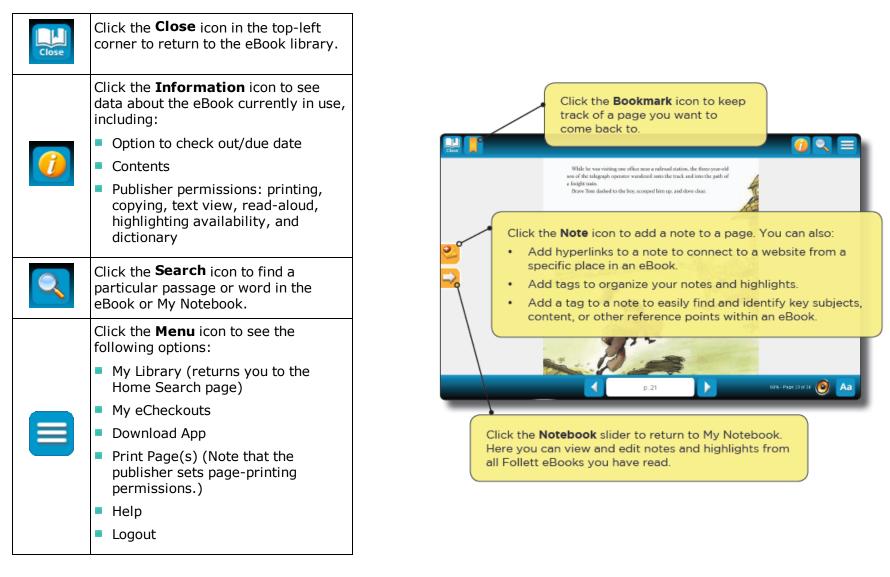

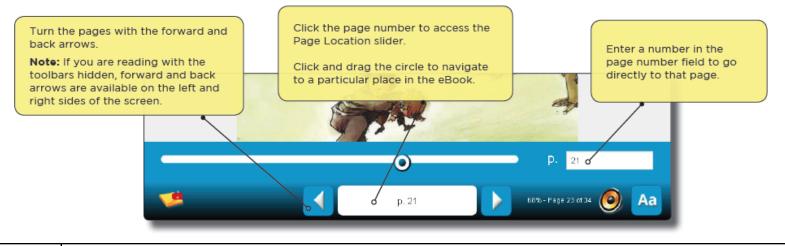

| <b>1</b> | A <b>Note</b> icon in the bottom toolbar means there is a note on that page. Click this icon to open the Notebook and view the note.                                                                                                    |
|----------|----------------------------------------------------------------------------------------------------|
| 0        | Click the <b>Text-to-Speech</b> icon to play audio for compatible Follett eBooks. The text is highlighted as it is read.                                                                                                    |
|          | Click the <b>Display Options</b> icon in the bottom-right corner to access the following:                                                                                                    |
| Aa       | <ul> <li>View: Activate the 1 Page, 2 Page, or Text Only view. In Text Only view, text will resize to fit the given screen area. Note that not all eBooks support the Text Only view.</li> <li>Note: This option is not available for all titles.</li> </ul>                                                                                                    |
|          | Magnification or Font Size: For titles with the Magnification option, click the height or width icon to fit the content to the height or width of the page. In the 1 or 2 Page views, zoom in or out to increase or decrease the size of the page. In Text Only view, decrease or increase the size of the font. For titles with the Font Size option, you can increase or decrease the font size. |
|          | <ul> <li>Screen Color: Switch between a white screen for daytime reading and sepia or black for nighttime read-<br/>ing.</li> </ul>                                                                                                    |

**Note:** You can show or hide the toolbars by clicking the center of the page.

| cussed, and written about on a national level and that he                                                                                                    | r repub-   |  |
|----------------------------------------------------------------------------------------------------|------------|--|
| lished works would indeed have her name on their covers. Today,                                                                                                    |            |  |
| Who Would Have Thought It? is an important classroon                                                                                                    |            |  |
| high schools and colleges and is taught in courses having                                                                                                    | 1g to do   |  |
| with American history and literature, ethnic literatures,                                                                                                    | Chicana    |  |
| and and a state of the state of the state of | - ' r      |  |
| of : 🔁 🖉 🖉 🗛 📷                                                                                                    | r          |  |
| woi 🔽 🦾 🗛-Z                                                                                                    | <b>X</b> 1 |  |
| 200                                                                                                    | r          |  |
| work was published.                                                                                                    |            |  |

Place your cursor on the first word you want to select, then click and hold to activate the selection tool. When you drag your cursor over the text you want to select, additional options become available:

- Select a color to highlight a section. Then, click that color to apply the highlight.
- Select a note to add a note to a specific section.
- Click the dictionary to look up a word or phrase.

## **Follett Audiobooks**

BryteWave K–12 Edition lets you stream Follett Audiobooks online.

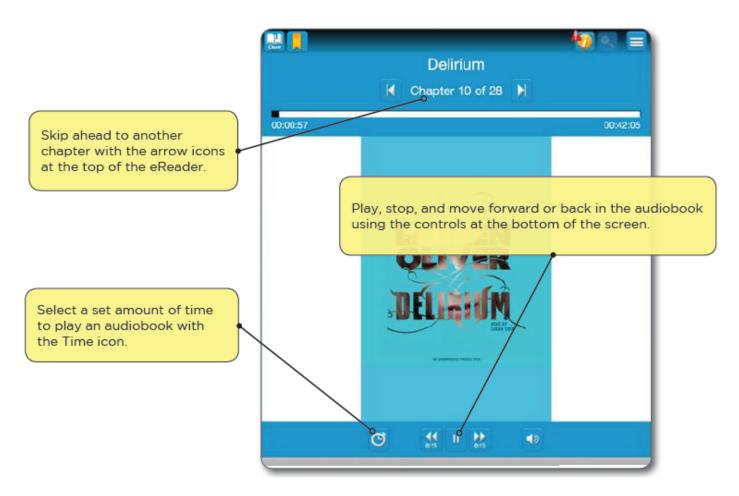

©2015 Follett School Solutions, Inc.

## My Notebook

Use My Notebook to save notes, highlights, and tags that you can access even when the eBook is not available.

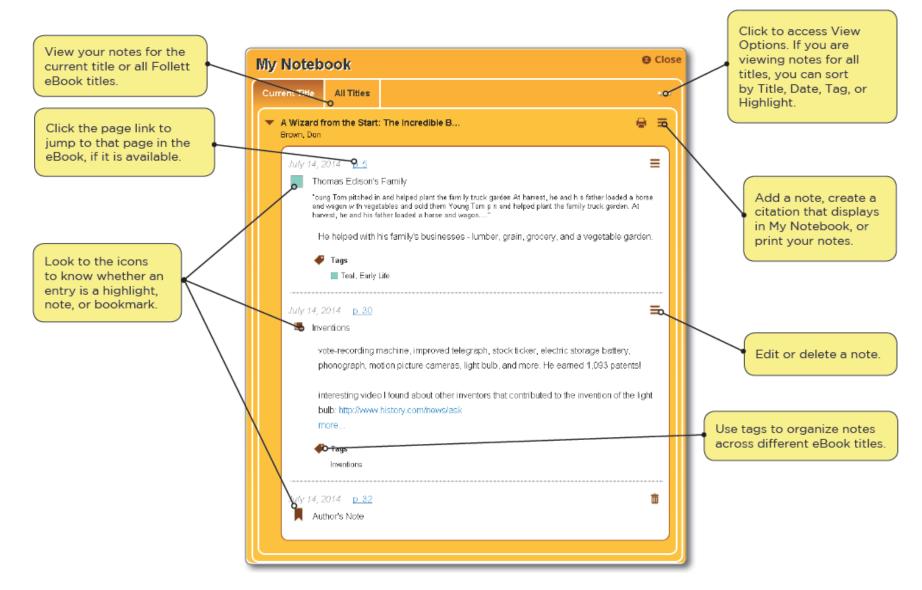